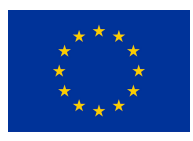

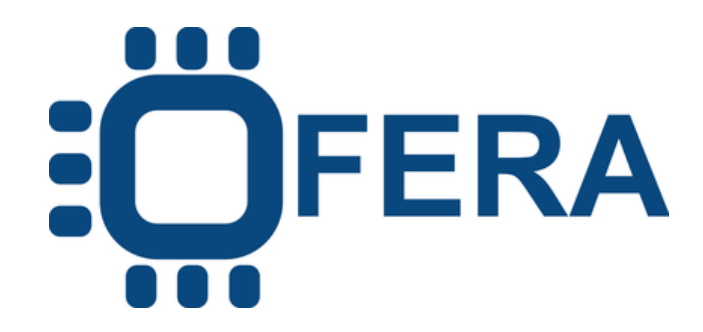

# **D5.8**

## **Micro-ROS benchmarking and validation tools Release - Final**

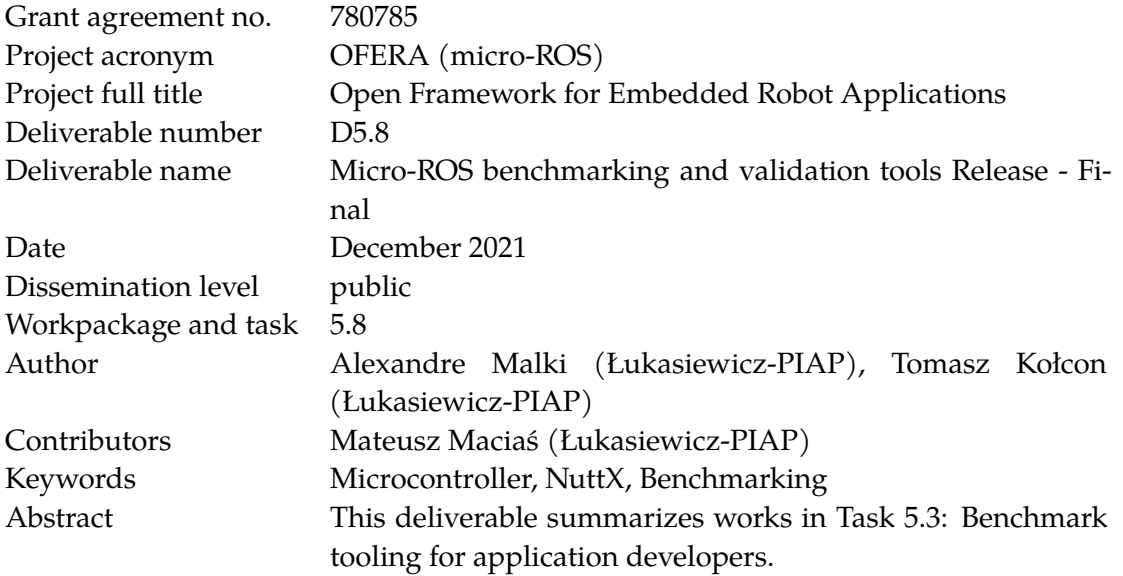

### **Contents**

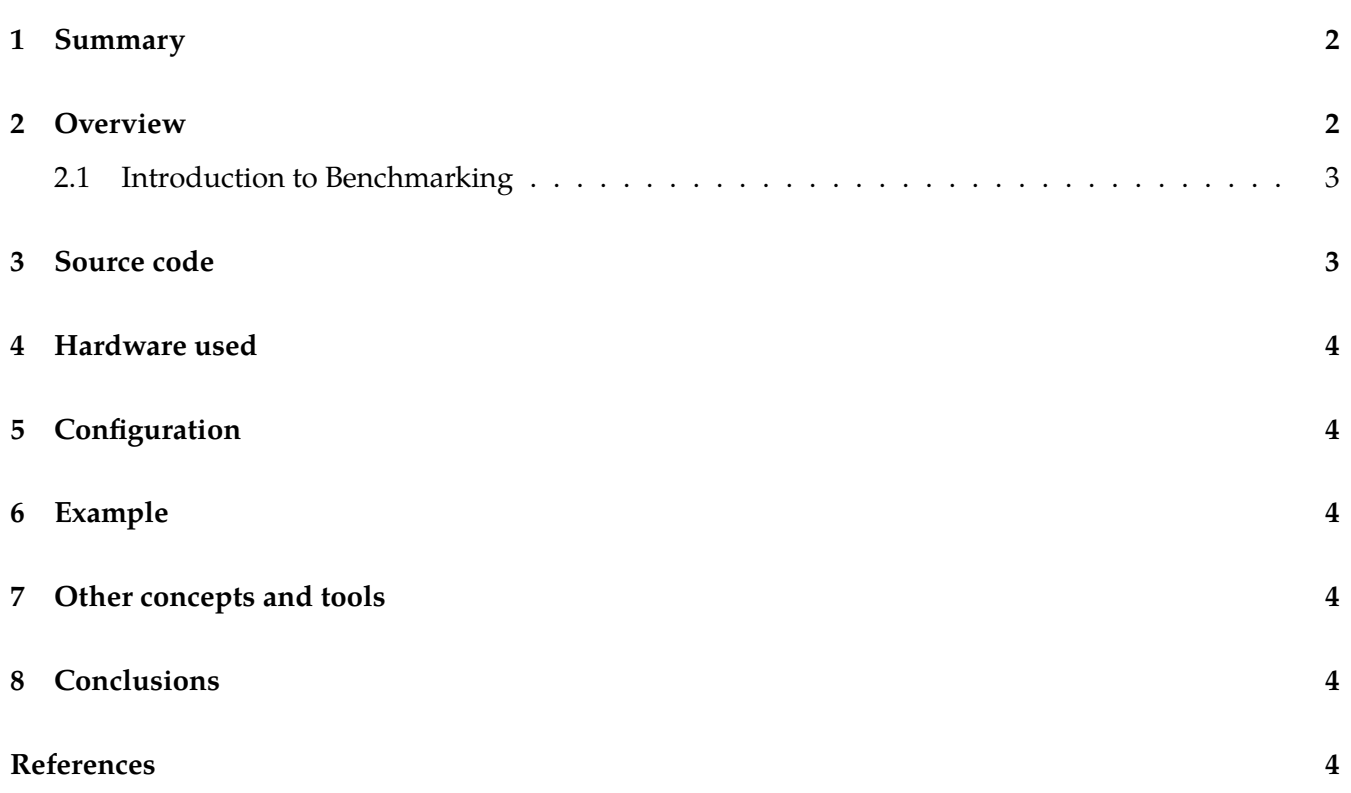

#### <span id="page-2-0"></span>**1 Summary**

This deliverable summarizes the works in Task 5.3: Benchmark tooling for application developers. It is a description of final release of benchmarking tools. Previous developments described in D5.6 are continued here. The tools developed in the scope of task 5.3 are used internally as well as released as open source packages.

This document will first provide links to the released software and their respective documentation. In addition, A revised and general description of the created tool and it's architecture.

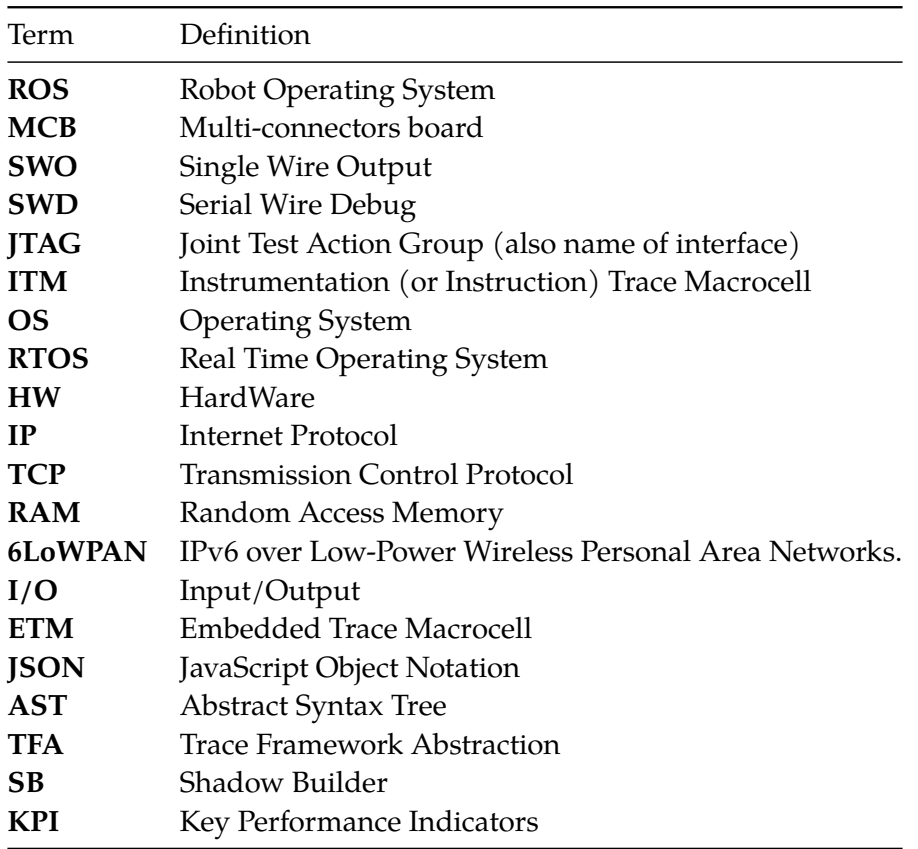

### <span id="page-2-1"></span>**2 Overview**

This document provides description of the changes from D5.6 [\[1\]](#page-4-6). Additional works were performed in connection with the extension of the OFERA project by 1 year. It also links all required source repositories.

Below are links to repositories with a description of the concept, architecture and a repository with benchmarking tools:

- <https://micro.ros.org/docs/concepts/benchmarking/concept/> [\[2\]](#page-5-0),
- <https://micro.ros.org/docs/tutorials/advanced/benchmarking/> [\[3\]](#page-5-1),
- [https://github.com/micro-ROS/benchmarking\\_shadow-builder/](https://github.com/micro-ROS/benchmarking_shadow-builder/) [\[4\]](#page-5-2).

**ED**FERA

#### <span id="page-3-0"></span>**2.1 Introduction to Benchmarking**

As this deliverable is only an extension of D5.6, we will not duplicate the description of benchmarking tools. Full description is in the D.5.6[[1](#page-4-6)]. The architecture has not changed since last year, only bugs have been fixed and support for the Zephyr OS has been added.

#### <span id="page-3-1"></span>**3 Source code**

Comparing to the previous deliverable some links were changed. The current ones are listed below.

- Shadow Builder:
	- **–** Git repository: [https://github.com/micro-ROS/benchmarking\\_shadow-builder](https://github.com/micro-ROS/benchmarking_shadow-builder) [\[5\]](#page-5-3)
	- **–** Path relative to the repository: [./shadow-builder](https://github.com/micro-ROS/benchmarking_shadow-builder/tree/master/shadow-builder)
- Trace Framework Abstraction Core:
	- **–** Git repository: [https://github.com/micro-ROS/benchmarking\\_shadow-builder](https://github.com/micro-ROS/benchmarking_shadow-builder) [\[5\]](#page-5-3)
	- **–** Path relative to the repository: [./tfa\\_core](https://github.com/micro-ROS/benchmarking_shadow-builder/tree/master/tfa_core)
- Trace Framework Abstraction Plugins:
	- **–** Git repository: [https://github.com/micro-ROS/benchmarking\\_shadow-builder](https://github.com/micro-ROS/benchmarking_shadow-builder) [\[5\]](#page-5-3)
	- **–** Path relative to the repository: [./tfa-plugin](https://github.com/micro-ROS/benchmarking_shadow-builder/tree/master/tfa-plugins)
- Tutorial on how to write a Trace Framework Abstraction Plugin:
	- **–** Git repository: [https://github.com/micro-ROS/benchmarking\\_shadow-builder/tree/](https://github.com/micro-ROS/benchmarking_shadow-builder/tree/master/tutorial/01_create_plugin_time) [master/tutorial/01\\_create\\_plugin\\_time](https://github.com/micro-ROS/benchmarking_shadow-builder/tree/master/tutorial/01_create_plugin_time) [\[4\]](#page-5-2)
- Patched NuttX:
	- **–** Git repository: <https://github.com/micro-ROS/NuttX> [[6](#page-5-4)].
- Patched NuttX applications:
	- **–** Git repository: [https://github.com/micro-ROS/nuttx\\_apps](https://github.com/micro-ROS/nuttx_apps) [\[7\]](#page-5-5).
- Zephyr OS using Common Tracing Format:
	- **–** Git repository: <https://github.com/zephyrproject-rtos/zephyr> [\[8\]](#page-5-6).
	- **–** Documentation: <https://docs.zephyrproject.org/1.14.1/guides/tracing/ctf.html> [\[9\]](#page-5-7).
- Multi-Connectors Board:
	- **–** Git repository: <https://github.com/micro-ROS/mcb> [\[10](#page-5-8)].
- Other benchmark tools over Serial Wire Debug:
	- **–** Git repository: <https://github.com/microROS/benchmarking> [[11\]](#page-5-9).

#### <span id="page-4-0"></span>**4 Hardware used**

Hardware setup is the same and described in the previous deliverable [\[1\]](#page-4-6).

### <span id="page-4-1"></span>**5 Configuration**

Configuration is the same and described in the previous deliverable [\[1\]](#page-4-6).

### <span id="page-4-2"></span>**6 Example**

Examples are well desciribed in the previous deliverable[[1](#page-4-6)]. Due to the fact that nothing has changed, we will not duplicate the content either.

### <span id="page-4-3"></span>**7 Other concepts and tools**

This year, the focus was on improvements to the existing solution in order to improve reliability. Zephyr OS support has been runned and the Common trace interface on default example. Indeed, the Zephyr always had the CTF facilities available in its tools.

The application can easily traced for benchmarked in the Zephyr OS. As a matter of fact, the Zephyr OS first implementation of Common Trace Format was re-used and ported within the NuttX RTOS.

More information is available from the Zephyr official documentation portal [https://docs.zephyrproject.](https://docs.zephyrproject.org/1.14.1/guides/tracing/ctf.html) [org/1.14.1/guides/tracing/ctf.html](https://docs.zephyrproject.org/1.14.1/guides/tracing/ctf.html) [[9](#page-5-7)].

The results from the trace can be interpreted by the same tool that was used for the benchmarking of NuttX (i.e. babeltrace). The use of the Python interface allows to easily create different types of benchmarks depending on the trace output produced by an instrumented code that is complying with the Common Trace Format standard.

### <span id="page-4-4"></span>**8 Conclusions**

The tools described in this paper have been used successfully to conduct benchmarks. Thanks to them, extremely useful comparative results of the Dashing and Galactic micro-ROS versions were obtained [\[12](#page-5-10)]. By making the tools open-source, we hope they will be further developed by the community. The task of creating benchmark tools under the OFERA project has been completed.

### <span id="page-4-5"></span>**References**

<span id="page-4-6"></span>[1] Łukasiewcz-PIAP, 'Micro-ROS benchmarking and validation tools Release - initial'. [Online]. Available: [http://www.ofera.eu/storage/deliverables/M36/OFERA\\_57\\_D56\\_Micro-ROS\\_benchmarking\\_](http://www.ofera.eu/storage/deliverables/M36/OFERA_57_D56_Micro-ROS_benchmarking_and_validation_tools_Release_-_Initial.pdf) [and\\_validation\\_tools\\_Release\\_-\\_Initial.pdf](http://www.ofera.eu/storage/deliverables/M36/OFERA_57_D56_Micro-ROS_benchmarking_and_validation_tools_Release_-_Initial.pdf)

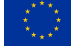

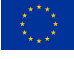

<span id="page-5-0"></span>[2] A. M. OFERA, 'Benchmarking concepts'. [Online]. Available: [https://micro-ros.github.io/docs/](https://micro-ros.github.io/docs/concepts/benchmarking/) [concepts/benchmarking/](https://micro-ros.github.io/docs/concepts/benchmarking/)

<span id="page-5-1"></span>[3] A. M. OFERA, 'Benchmarking with the Shadow Builder'. [Online]. Available: [https://micro.ros.org/](https://micro.ros.org/docs/tutorials/advanced/benchmarking/) [docs/tutorials/advanced/benchmarking/](https://micro.ros.org/docs/tutorials/advanced/benchmarking/)

<span id="page-5-2"></span>[4] Łukasiewcz-PIAP, 'Shadow Builder Tutorial'. [Online]. Available: [https://github.com/micro-ROS/](https://github.com/micro-ROS/benchmarking_shadow-builder/tree/master/tutorial/01_create_plugin_time) [benchmarking\\_shadow-builder/tree/master/tutorial/01\\_create\\_plugin\\_time](https://github.com/micro-ROS/benchmarking_shadow-builder/tree/master/tutorial/01_create_plugin_time)

<span id="page-5-3"></span>[5] Łukasiewcz-PIAP, 'Shadow Builder'. [Online]. Available: https://github.com/micro-ROS/benchmarking\_shado [builder](%20https://github.com/micro-ROS/benchmarking_shadow-builder)

<span id="page-5-4"></span>[6] Łukasiewcz-PIAP, 'NuttX Instrumented'. [Online]. Available: [https://github.com/micro-ROS/](https://github.com/micro-ROS/NuttX) **[NuttX](https://github.com/micro-ROS/NuttX)** 

<span id="page-5-5"></span>[7] Łukasiewcz-PIAP, 'NuutX application Instrumented'. [Online]. Available: [https://github.com/](https://github.com/micro-ROS/nuttx_apps) [micro-ROS/nuttx\\_apps](https://github.com/micro-ROS/nuttx_apps)

<span id="page-5-6"></span>[8] Zephyr-Community, 'Zephyr repository'. [Online]. Available: [https://github.com/zephyrproject-rtos/](https://github.com/zephyrproject-rtos/zephyr) [zephyr](https://github.com/zephyrproject-rtos/zephyr)

<span id="page-5-7"></span>[9] Zephyr-Community, 'Zephyr Common Trace Format documentation'. [Online]. Available: [https:](https://docs.zephyrproject.org/1.14.1/guides/tracing/ctf.html) [//docs.zephyrproject.org/1.14.1/guides/tracing/ctf.html](https://docs.zephyrproject.org/1.14.1/guides/tracing/ctf.html)

<span id="page-5-8"></span>[10] Łukasiewcz-PIAP, 'MCB'. [Online]. Available: <https://github.com/micro-ROS/mcb>

<span id="page-5-9"></span>[11] Łukasiewcz-PIAP, 'Micro-ROS benchmarking tools'. [Online]. Available: [https://github.com/](https://github.com/micro-ROS/benchmarking) [micro-ROS/benchmarking](https://github.com/micro-ROS/benchmarking)

<span id="page-5-10"></span>[12] Łukasiewcz-PIAP, 'Micro-ROS benchmarks - Extension'. [Online]. Available: [http://www.ofera.](http://www.ofera.eu/storage/deliverables/M48/OFERA_93_D5.7_Micro-ROS_benchmarks_-_Extension.pdf) [eu/storage/deliverables/M48/OFERA\\_93\\_D5.7\\_Micro-ROS\\_benchmarks\\_-\\_Extension.pdf](http://www.ofera.eu/storage/deliverables/M48/OFERA_93_D5.7_Micro-ROS_benchmarks_-_Extension.pdf)